#### CSI 3140

#### WWW Structures, Techniques and Standards

#### Web Services: JAX-RPC, WSDL, XML Schema, and SOAP

A web application uses Web technologies to provide functionality to an end user

A web service uses Web technologies to provide functionality to another software application

- Standard web services technologies:
	- **Communication via SOAP XML vocabulary** documents over HTTP
	- Operations of web service defined by Web Services Definition Language (WSDL) XML vocabulary
	- Data within WSDL defined using XML Schema

Higher-level API's are often used to automatically generate web services client and server communication software

- We will use the Java API for XML-based Remote Procedure Call (JAX-RPC)
- Microsoft .NET framework is one popular alternative to JAX-RPC

Web services conceptually are just specialized web applications:

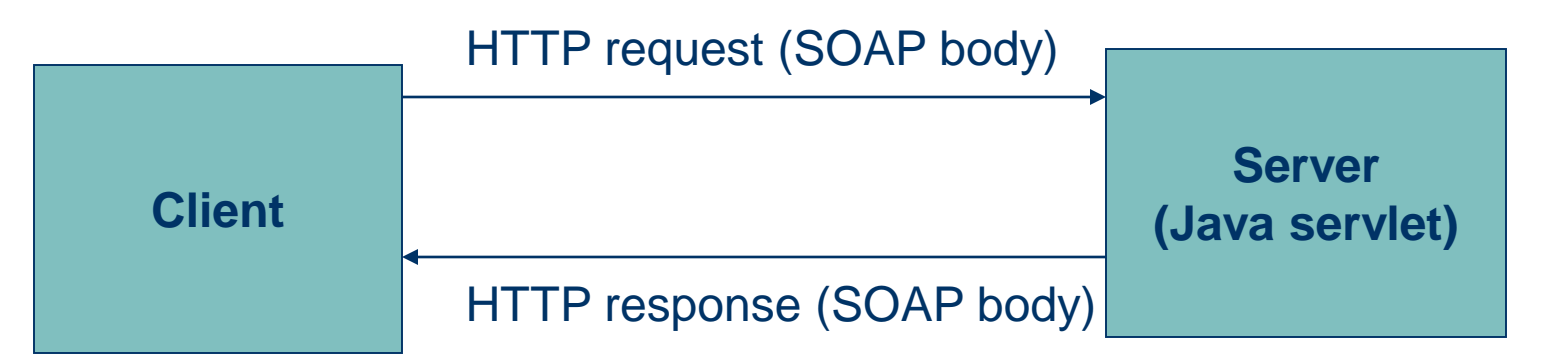

Body of web services request is analogous to calling a method

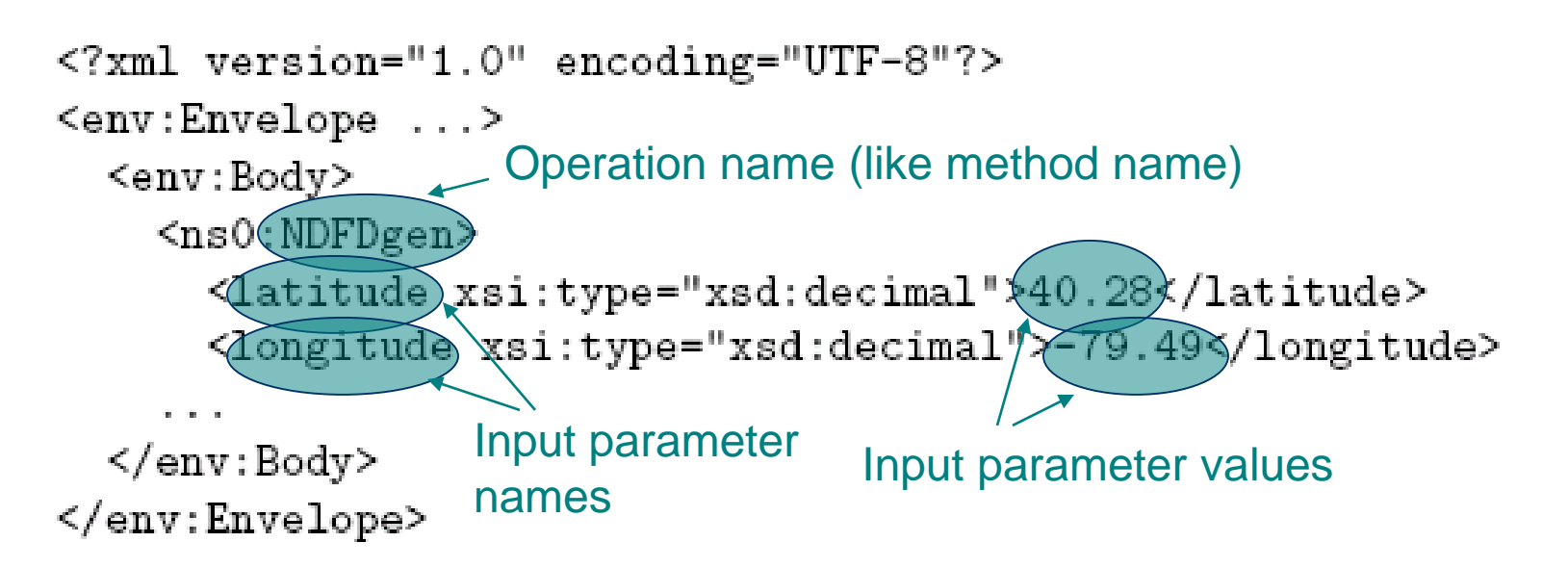

#### Body of web services response is analogous to value returned by a method

```
<?xml version="1.0" encoding="ISO-8859-1"?>
    <SOAP-ENV:Envelope ...>
      <SOAP-ENV:Body>
                              Return value data type
        <NDFDgenResponse>
          <xml0ut xsi:type=('xsd:string'
                 <name&gt;Daily Maximum Temperature&lt;/name&gt;
Return
                 <value&gt;47&lt;/value&gt;
value\frac{2}{x}al0ut\frac{2}{x}</NDFDgenResponse>
      </SOAP-ENV:Body>
    </SOAP-ENV:Envelope>
```
#### WSDL defines web service

- Operations
- **Parameters**
- **Return values**
- Communication protocols
- Basically an API for the web service
	- Facilitates automated client/server software generation

<?xml version="1.0"?> <definitions ...>

Portions of NWS WSDL Input params Return

type

```
<message name="NDFDgenRequest">
 <part name="latitude" type="xsd:decimal"
 <part name="longitude" type="xsd:decimal"
                                            />
                                Data types
</message>
                                defined using
<message name="NDFDgenResponse"> XML Schema
 <part name="xml0ut" type="xsd:string"
</message>
```

```
<portType name="ndfdXMLPortType">
 <operation name="MDFDgen"> Operation name
    <documentation>...</documentation>
    <input message="tns:NDFDgenRequest"/>
    <output message="tns:NDFDgenResponse"/>
 </operation>
</portType>
```

```
</definitions>
```
#### Java Web Services Developer Pack (JWSDP) wscompile tool can implement a Java API from a WSDL

// Create an object representing // the NWS web service.  $NdfdXMLPortType' ndfdWS =$ 

Classes and methods generated by wscompile

new MdfdXML\_Impl().getNdfdXMLPort()

// Request a forecast from the web service BigDecimal latitude = new BigDecimal(40.28); BigDecimal longitude = new BigDecimal( $-79.49$ ); String for  $ge$ ast = ndfdWS(NDFDgen)(latitude, longitude, // other parameters  $\dots$ This method automatically handles SOAP request and responseGuy-Vincent Jourdan :: CSI 3140 :: based on Jeffrey C. Jackson's slides 10

Writing the server for a web service with JWSDP:

- Write a Java interface defining the API
- **Implement the interface**
- **JWSDP** generates
	- SOAP and communication handling classes
	- WSDL

#### Example Java interface

ŀ

public interface NdfdXMLPortType extends Remote { public String NDFDgen(BigDecimal latitude, BigDecimal longitude, // other parameters ... throws RemoteException;

#### Example implementation

ŀ

```
public class WeatherImpl implements NdfdXMLPortType {
    public String NDFDgen(BigDecimal latitude,
                           BigDecimal longitude,
                           // other parameters \dotsthrows RemoteException
    \left\{ \right.// Return dummy string, ignoring parameter values
        String retVal ="<?xml version='1.0' ?> <dwml version='1.0' ... >" +
             "..." + "</dwml>";
        return retVal;
    ŀ
```
# Web Services Examples

#### Tons of WS available on the internet.

- [http://www.webservicex.net](http://www.webservicex.net/) as a good collection
	- Geo IP: <http://www.webservicex.net/geoipservice.asmx?op=GetGeoIP>
	- Whois: <http://www.webservicex.net/whois.asmx?op=GetWhoIS>
	- SMS: <http://www.webservicex.net/sendsmsworld.asmx>
	- Etc..
- Google:
- Amazon
	- $\blacksquare$  S3

#### Application: currency converter

- Three operations:
	- fromDollars
	- fromEuros
	- fromYen
- Input: value in specified currency
- Output: object containing input value and equivalent values in other two currencies

- 1.Write service endpoint interface
- May need to write additional classes representing data structures
- 2.Write class implementing the interface
- 3.Compile classes
- 4.Create configuration files and run JWSDP tools to create web service
- 5.Deploy web service to Tomcat

#### Service endpoint interface

- **Must extend java.rmi.Remote**
- Every method must throw java.rmi.RemoteException
- Parameter/return value data types are restricted
- No public static final declarations (global constants)

- Allowable parameter/return value data types
	- Java primitives (int, boolean, *etc.*)
	- **Primitive wrapper classes (Integer,** *etc.***)**
	- String, Date, Calendar, BigDecimal, BigInteger
	- java.xml.namespace.QName, java.net.URI
	- Struct: class consisting entirely of public instance variables
	- **Array of any of the above**

Struct for currency converter app (data type for return values)

package myCurCon;

```
public class ExchangeValues {
    public double dollars;
    public double euros;
    public double yen;
ŀ
```
#### Service endpoint interface

package myCurCon;

ŀ

public interface CurCon extends java.rmi.Remote { public ExchangeValues fromDollars(double dollars) throws java.rmi.RemoteException; public ExchangeValues fromEuros(double euros) throws java.rmi.RemoteException; public ExchangeValues fromYen(double yen) throws java.rmi.RemoteException;

- 1.Write service endpoint interface
- May need to write additional classes representing data structures
- 2.Write class implementing the interface
- 3.Compile classes
- 4.Create configuration files and run JWSDP tools to create web service
- 5.Deploy web service to Tomcat

Class CurConImpl contains methods, for example:public ExchangeValues fromDollars(double dollars) throws java.rmi.RemoteException

```
€
```

```
ExchangeValues ev = new ExchangeValues();
ev.dollars = dollars;ev. euros = dollars * dollar2euro;ev.yen = dollars * dollar2yen;return ev;
```
ł

- 1.Write service endpoint interface
- May need to write additional classes representing data structures
- 2.Write class implementing the interface
- 3.Compile classes
- 4.Create configuration files and run JWSDP tools to create web service
- 5.Deploy web service to Tomcat

#### • Configuration file input to wscompile to create server

```
<?xml version="1.0" encoding="UTF-8"?>
          <configuration
            xmlns="http://java.sun.com/xml/ns/jax-rpc/ri/config">
            <service
              name="HistoricCurrencyConverter"
Namespaces
              targetNamespace="http://tempuri.org/wsdl"
used in
              typeNamespace="http://tempuri.org/types"
WSDL
              packageName="myCurCon">
(normally,
              <interface name="myCurCon.CurCon" />
Unique URL's </service>
at your
          \langle/configuration>
Web site)
```
#### Configuration file for web service

<?xml version="1.0" encoding="UTF-8"?> **<webServices** xmlns="http://java.sun.com/xml/ns/jax-rpc/ri/dd"  $version="1.0"$ targetNamespaceBase="http://tempuri.org/wsdl" typeNamespaceBase="http://tempuri.org/types"

#### Configuration file for web service

Context path

urlPatternBase="/converter">

Like servlet in web.xml

Like servlet-mapping in web.xml

```
<endpoint
 name="CurrConverter"
 displayName="Currency Converter"
 description=
    "Converts between dollars, euros, and yen."
 interface="myCurCon.CurCon"
 model="/WEB-INF/model.xml.gz"
 implementation="myCurCon.CurConImpl"/>
```

```
<endpointMapping
 endpointName="CurrConverter"
 urlPattern="/currency" />
```
</webServices>

#### Also need a minimal web.xml

#### <web-app

```
xmlns="http://java.sun.com/xml/ns/j2ee"
xmlns:xsi="http://www.w3.org/2001/XMLSchema-instance"
xsi:schemaLocation="http://java.sun.com/xml/ns/j2ee/web-app_2_4.xsd"
version="2.4"
```
<display-name>Historic Currency Converter</display-name> <description>

This web service converts between three currencies using their exchange rates as of a fixed date.

```
</description>
```

```
</web-app>
```
Run jar and wsdeploy to create a Web Archive (WAR) file converter.war

■ Name must match urlPatternBase value

- 1.Write service endpoint interface
- May need to write additional classes representing data structures
- 2.Write class implementing the interface
- 3.Compile classes
- 4.Create configuration files and run JWSDP tools to create web service
- 5.Deploy web service to Tomcat

Just copy converter.war to Tomcat webapps directory

- May need to use Manager app to deploy
- **Enter converter.war in "WAR or Directory"** URL" text box

#### Testing success:

■ Visit http://localhost:8080/converter/currency

#### Web Services - Mozilla

#### **Web Services**

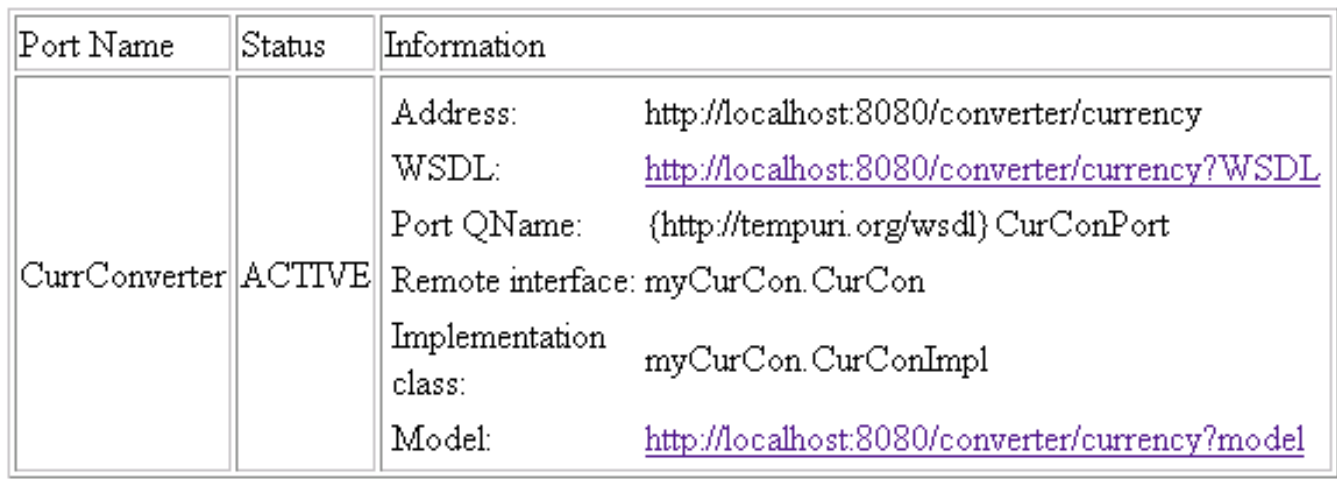

#### Goal: write a JSP-based client

- Input: currency and value
- Output: table of equivalent values

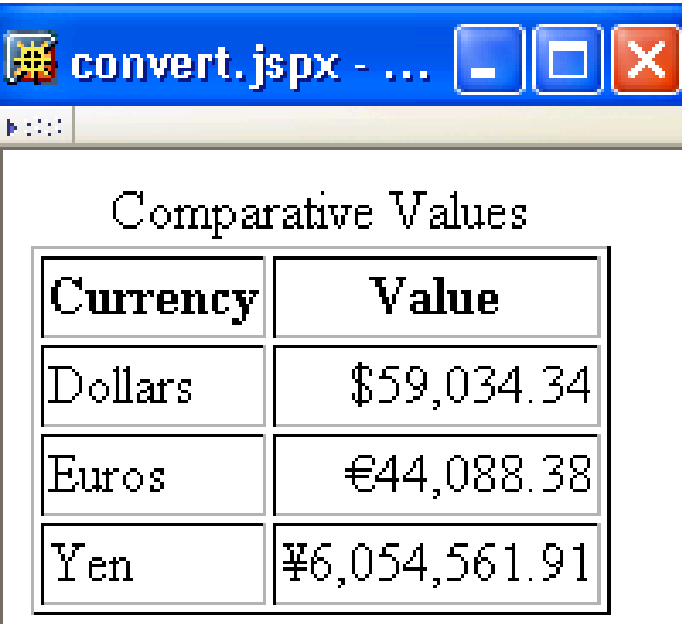

#### • Configuration file input to **wscompile** to create client

```
<?xml version="1.0" encoding="UTF-8"?>
```

```
<configuration
```
xmlns="http://java.sun.com/xml/ns/jax-rpc/ri/config">  $<$ wadl

```
location=
```

```
"http://localhost:8080/converter/currency?WSDL"
```
packageName="myCurConClient" />

```
</configuration>
```
#### Directory structure (wscompile generates content of classes and src)

webapps

[[ other web application document base directories ]] ConverterClient WEB-INF classes myCurConClient src myCurConClient

Starting point for writing a client (if the web service author does not explain how):

In the WSDL, find the name attribute of the service element

<service name="HistoricCurrencyConverter">

**Look in Java file with this name to see how to** obtain a proxy object for the service public interface HistoricCurrencyConverter extends javax.xml.rpc.Service { public myCurConClient (CurCon) getCurConPort(); ł Data type of proxy object Method called to obtain object Guy-Vincent Jourdan :: CSI 3140 :: based on Jeffrey C. Jackson's slides 35

#### Obtaining the proxy object:

- I Java file consisting of service name followed by \_Impl defines a class implementing the proxygenerating interface
- Client code begins with method call on this class:

```
CurCon curCon =
```
(new HistoricCurrencyConverter\_Impl()).getCurConPort();
#### Using the proxy object:

ŀ

public interface CurCon extends java.rmi.Remote { public myCurConClient.ExchangeValues fromDollars(double double\_1) throws java.rmi.RemoteException; public myCurConClient.ExchangeValues fromEuros(double double\_1) throws java.rmi.RemoteException; public myCurConClient.ExchangeValues fromYen(double double\_1) throws java.rmi.RemoteException;

Structs will be represented as JavaBeans classes, regardless of how they are defined on the server

```
public class ExchangeValues {
    protected double dollars;
    protected double euros;
    protected double yen;
    public double getDollars() {
        return dollars;
    Ŧ
    public void setDollars(double dollars) {
        this.dollars = dollars;
```
#### Bean obtaining and calling proxy object:

```
public ExchangeValues getExValues() {
    ExchangeValues ev = null;CurCon curCon =
        (new HistoricCurrencyConverter_Impl()).getCurConPort();
    try {
        if (currency.equals("euros")) {
            ev = curCon.fromEuros(value);ł
        else if (currency.equals("yen")) {
            ev = curCon.fromYen(value);ŀ
        else {
            ev = curCon.fromDollars(value);ł
    ł
    catch (Exception e) {
        e.printStackTrace();
    ł
    return ev;
```
}

#### JSP document using the bean:

#### Call to getExValues()

```
<c:set var="exvals" value="${client(exValues}" />
```

```
\langle \text{tr} \rangle
```

```
<td>Euros</td>
  <td style="text-align:right">
    <fmt:formatNumber
      type="currency" currencySymbol="€">
      ${exvals(euros} Call to getEuros()
    </fmt:formatNumber>
  \langle /td \rangle\langle/tr>
```
<?xml version="1.0" encoding="UTF-8"?>

WSDL

<definitions name="HistoricCurrencyConverter" **Namespaces** targetNamespace="http://tempuri.org/wsdl"< specified in xmlns:tns="http://tempuri.org/wsdl" + config filesxmlns="http://schemas.xmlsoap.org/wsdl/" namespaces XML Schema NS xmlns:soap="http://schemas.xmlsoap.org/wsdl/soap/">

> Target namespace: namespace for names (*e.g*., of operations) defined by the WSDL

<types>

 $<sub>schema</sub>$ </sub>

Namespace for data type definitions targetNamespace="\ttp://tempuri.org/types" xmlns:tns="http://tempuri.org/types" (ns2 in rest of document)xmlns:soap11-enc="http://schemas.xmlsoap.org/soap/encoding/" xmlns:xsi="http://www.w3.org/2001/XMLSchema-instance" xmlns:wsdl="http://schemas.xmlsoap.org/wsdl/" xmlns="http://www.w3.org/2001/XMLSchema"> <import namespace="http://schemas.xmlsoap.org/soap/encoding/"/> <complexType name="ExchangeValues"> Defines struct <sequence> using XML <element name="dollars" type="double"/> Schema <element name="euros" type="double"/> <element name="yen" type="double"/> </sequence> </complexType>  $\langle$  schema $\rangle$ </types>

Data type defined by <message name="CurCon\_fromDollar<u>s"> XML Schema</u> <part name="double\_1" type="(xsd:double)"/>

#### </message>

<message name="CurCon\_fromDollarsResponse"> <part name="result" type="ns2:ExchangeValues"/> </message>

```
<message name="CurCon_fromEuros">
```

```
<part name="double_1" type="xsd:double"/>
</message>
```

```
<message name="CurCon_fromEurosResponse">
  <part name="result" type="ns2:ExchangeValues"/>
```
</message>

```
<message name="CurCon_fromYen">
```
<part name="double\_1" type="xsd:double"/> </message> <message name="CurCon\_fromYenResponse">

<part name="result" type="ns2:ExchangeValues"/> </message>

Guy-Vincent Jourdan :: CSI 3140 :: based on Jeffrey C. Jackson's slides 43

**Output** 

messages

(response

data types)

```
<portType name="CurCon">
  <operation name="fromDollars" parameter0rder="double_1">
    <input message="tns:CurCon_fromDollars"/>
    <output message="tns:CurCon_fromDollarsResponse"/>
  </operation>
  <operation name="fromEuros" parameter0rder="double_1">
    <input message="tns:CurCon_fromEuros"/>
    <output message="tns:CurCon_fromEurosResponse"/>
  </operation>
  <operation name="fromYen" parameter0rder="double_1">
    <input message="tns:CurCon_fromYen"/>
    <output message="tns:CurCon_fromYenResponse"/>
  </operation>
</portType>
```

```
WSDL Example
<binding name="CurConBinding" type="tns:CurCon">
  <operation name="fromDollars">
    \langleinput\rangle<soap:body
         encodingStyle="http://schemas.xmlsoap.org/soap/encoding/"
         (use="encoded") namespace="http://tempuri.org/wsdl"/>
    \langleinput\rangle<output>
      <soap:body
        encodingStyle="http://schemas.xmlsoap.org/soap/encoding/"use="encoded\" namespace="http://tempuri.org/wsdl"/>
    </output>
    <soap:operation soapAction=""/>
  </operation>
                  Implement the operations using SOAP encoding of
                  data structures and RPC (JWSDP defaults)</operation>
  <soap:binding
    transport="http://schemas.xmlsoap.org/soap/http"
   style="rpc
\langlebinding>
```
<service name="HistoricCurrencyConverter"> <port name="CurConPort" binding="tns:CurConBinding"> <soap:address location="REPLACE\_WITH\_ACTUAL\_URL">/>  $\langle$ /port> </service> Replaced by server when WSDL is visited

</definitions>

#### Summary:

- **types** uses XML Schema to define data types
- **message** elements define parameter lists and return types using types and XML Schema
- portType defines abstract API for operation's using message's
- **binding** specifies how message's will be communicated and operation's called
- **service** associates URL with binding

• How do we send a Java **double** value to a web service using **XML**?

- Is scientific notation allowed?
- How large can the value be?
- *Etc*.
- What if we want to send an object?
	- And what if the object contains references to other objects?

XML Schema addresses such questions

- Defines a number of simple data types, including
	- Range of allowed values
	- How values are represented as strings
- **Provides facilities for defining data structures in** terms of simple types or other data structures

Can also be used in place of XML DTD

- Built-in data types Built-in type<part name="latitude" type="xsd: decimal  $\sqrt{ }$ ■ Types corresponding to Java primitive types: boolean, byte,int, double, *etc*. • String representations much as Java Exception: can use 0 for false, 1 for true
	- No char; use string instead
	- **XML DTD types (ID, CDATA, etc.)**

#### Built-in data types

- **Finteger and decimal (arbitrary precision)**
- dates, times, and related subtypes
- **u** URLs
- XML namespace qualified names
- **binary data**
- some restricted forms of the above, *e.g*., nonNegativeInteger

XML Schema namespace defining built-in types is called the document namespace

http://www.w3.org/2001/XMLSchema

**Standard prefix for this namespace is**  $x$ **sd** 

TABLE 9.1: JAX-RPC mappings between supported Java classes and XML Schema built-in data types.

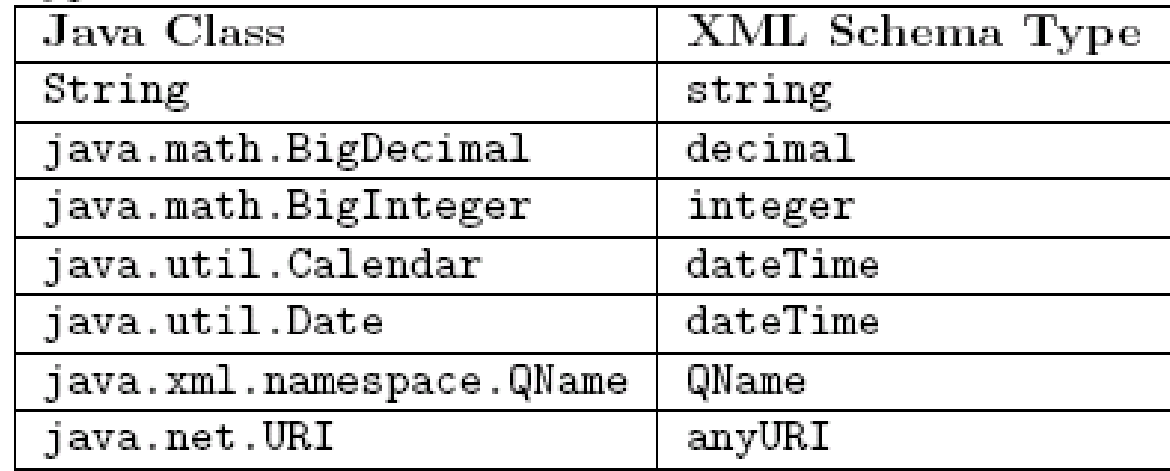

#### Plus Java primitive types (int, *etc*.)

Mapping from XML Schema data types to Java:

- Primitives: one-for-one mapping
- date, time, dateTime: map to Calendar
- **n** most others: map to String

Elements in the document namespace can declare user-defined data types

- Two XML Schema data types:
	- Complex: requires markup to represent within an XML document
	- Simple: can be represented as character data

User-defined data types are declared in the types element of a WSDL

- Example: ExchangeValue
- •In WSDL, user-defined types can be used
	- To define other data types within types element
	- To specify data types of parameters and return values in message elements

```
<types>
 <schema
   targetNamespace="http://tempuri.org/types"
   xmlns:tns="http://tempuri.org/types"
   xmlns:soap11-enc="http://schemas.xmlsoap.org/soap/encoding/"
   xmlns:xsi="http://www.w3.org/2001/XMLSchema-instance"
   xmlns:wsdl="http://schemas.xmlsoap.org/wsdl/"
    xmlns="http://www.w3.org/2001/XMLSchema">
    <import
      namespace="http://schemas.xmlsoap.org/soap/encoding/"/>
    <complexType name="ExchangeValues">
      <sequence>
        <element name="dollars" type="double"/>
        <element name="euros" type="double"/>
        <element name="yen" type="double"/>
      </sequence>
    </complexType>
 </schema>
</types>
```
#### An XML schema is markup that

- Is written according to the XML Schema vocabulary
- Defines an XML vocabulary
- A schema document is an XML document consisting entirely of an XML schema

A document conforming with an XML schema vocabulary is call an instance of the schema

Root element of the markup of an XML schema is schema

- Define data types with elements:
	- complexType
	- simpleType

An XML schema can also define other vocabulary aspects (allowed elements, element content) that we won't cover

One way to define simple types: restrict an existing simple base type

<simpleType name="memberType"> Base type<restriction base="string">  $\epsilon$ enumeration value="platinum" /> <enumeration value="preferred" /> <enumeration value="gold" /> <enumeration value="member" /> </restriction> </simpleType>

Built-in types all have facets, that is, aspects that can be restricted

- enumeration is a facet that applies to all built-in types except **boolean**
- **I** length, minLength, maxLength apply to stringlike types (*e.g*., string, QName, anyURI)
- minInclusive, maxInclusive, minExclusive, maxExclusive apply to numeric and time-oriented types
- totalDigits, fractionDigits apply to numeric types

#### Restricting multiple facets:

<simpleType name="priorityType"> <restriction base="int"> <minExclusive value="10" /> <maxInclusive value="100" /> </restriction> </simpleType>

#### pattern facet

- **applies to most types (except a few DTD)**
- **specifies regular expression**

```
<simpleType name="phoneNumType">
  <restriction base="string">
    <pattern value="\d{3}-\d{3}-\d{4}" />
 </restriction>
</simpleType>
```
#### Other simple types

#### ■ Union: combine two or more types

<simpleType name="oddType"> <union memberTypes="memberType phoneNumType" /> </simpleType>

■ Lists of values of simple type <simpleType name="intList"> <list itemType="int" /> </simpleType>

#### Complex type

#### Defined in an XML schema

<complexType name="ExchangeValues"> <sequence>

> <element name="dollars" type="double"/> <element name="euros" type="double"/> <element name="yen" type="double"/>

</sequence>

</complexType>

#### Used in an instance document

<anExchangeValue xsi:type="ExchangeValues"> <dollars>1.0</dollars> <euros>0.746826</euros> <yen>102.56</yen> </anExchangeValue> Guy-Vincent Jourdan :: CSI 3140 :: based on Jeffrey C. Jackson's slides 65

Complex type can be used in placed of XML DTD content specification

■ sequence element is equivalent to, operator in DTD

<!ELEMENT anExchangeValue (dollars, euros, yen)>

```
<complexType name="Arguments">
  <sequence>
    <element name="optArg" type="string"
              minOccurs="0" />
  </sequence>
</complexType>
<complexType name="ExchangeValues">
  \langleall\rangle<element name="dollars" type="double"/>
    <element name="euros" type="double"/>
    <element name="yen" type="double"/>
 \langleall\rangle
```
</complexType>

#### Instance namespace

http://www.w3.org/2001/XMLSchema-instance

- Normally associated with prefix xsi
- Used within instance documents to
	- **define null-valued elements**

<optArg xsi:nil="true"></optArg>

#### **define data types**

<latitude xsi:type="xsd:decimal">40.28</latitude> <longitude xsi:type="xsd:decimal">-79.49</longitude>

```
<?xml version="1.0" encoding="UTF-8"?>
<env:Envelope
  xmlns:env="http://schemas.xmlsoap.org/soap/envelope/"
  xmlns:xsd="http://www.w3.org/2001/XMLSchema"
 xmlns:xsi="http://www.w3.org/2001/XMLSchema-instance"
  xmlns:enc="http://schemas.xmlsoap.org/soap/encoding/"
 xmlns:ns0="http://tempuri.org/wsdl"
  xmlns:ns1="http://tempuri.org/types"
  env:encodingStyle="http://schemas.xmlsoap.org/soap/encoding/">
  <env:Body>
    <ns0:fromDollars>
      <double_1 xsi:type="xsd:double">1.0</double_1>
    </ns0:fromDollars>
  </env:Body>
</env:Envelope>
```

```
<?xml version="1.0" encoding="UTF-8"?>
<env:Envelope
 xmlns:env="http://schemas.xmlsoap.org/soap/envelope/"
 xmlns:xsd="http://www.w3.org/2001/XMLSchema"
 xmlns:xsi="http://www.w3.org/2001/XMLSchema-instance"
 xmlns:enc="http://schemas.xmlsoap.org/soap/encoding/"
 xmlns:ns0="http://tempuri.org/types"
  env:encodingStyle="http://schemas.xmlsoap.org/soap/encoding/">
  <env:Bodv>
    <ans1:fromDollarsResponse
      xmlns:ans1="http://tempuri.org/wsdl">
      <result href="#ID1"/>
    </ans1:fromDollarsResponse>
    <ns0:ExchangeValues id="ID1" xsi:type="ns0:ExchangeValues">
      <dollars xsi:type="xsd:double">1.0</dollars>
      <euros xsi:type="xsd:double">0.746826</euros>
      <yen xsi:type="xsd:double">102.56</yen>
    </ns0:ExchangeValues>
  </env:Body>
</env:Envelope>
```
#### Alternate form

<ans1:fromDollarsResponse xmlns:ans1="http://tempuri.org/wsdl">

<result xsi:type="ns0:ExchangeValues"> <dollars xsi:type="xsd:double">1.0</dollars> <euros xsi:type="xsd:double">0.746826</euros> <yen xsi:type="xsd:double">102.56</yen>  $\langle$ result>

</ans1:fromDollarsResponse>

#### SOAP encoding of arrays in WSDL

<import

```
namespace="http://schemas.xmlsoap.org/soap/encoding/"/>
<complexType name="ArrayOfdouble">
  <complexContent>
    <restriction base="soap11-enc:Array">
      <attribute ref="soap11-enc:arrayType"
         wsdl:arrayType="double[]"/>
    </restriction>
  </complexContent>
</complexType>
```

```
<message name="CurCon_fromDollarsResponse">
  <part name="result" type="ns2:ArrayOfdouble"/></message>
```
## SOAP

## Array in SOAP document

```
<env:Body>
 <ans1:fromDollarsResponse
       xmlns:ans1="http://tempuri.org/wsdl">
    <result href="#ID1"/>
  </ans1:fromDollarsResponse>
  <ns0:ArrayOfdouble id="ID1"
     xsi:type="enc:Array"
     enc:arrayType="xsd:double[3]">
    <item xsi:type="xsd:double">1.0</item>
    <item xsi:type="xsd:double">0.746826</item>
    <item xsi:type="xsd:double">102.56</item>
  </ns0:ArrayOfdouble>
</env:Body>
```
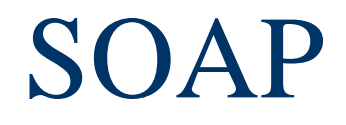

If SOAP is sent via HTTP, request must include SOAPAction header field

- **Either empty or a URI**
- Can be used to pass operation rather than embedding in body of message

## Web Services Technologies

Other implementation of JAX-RPC and/or Java-based web services

- **Apache Axis**
- **BM** WebSphere

Microsoft support for web services: .NET PHP also has web services tools

## Web Services Technologies

Universal Discovery, Description, and Integration (UDDI)

- **Example 2.5 Technology for creating directories of web** services
- Web Services-Interoperability Organization (WS-I) Basic Profile
	- Specification of how web services should be used to enhance interoperability
	- Must use XML Schema and literal encoding (rather than SOAP encoding)

Guy-Vincent Jourdan :: CSI 3140 :: based on Jeffrey C. Jackson's slides 76